## Подзаголовок слайда

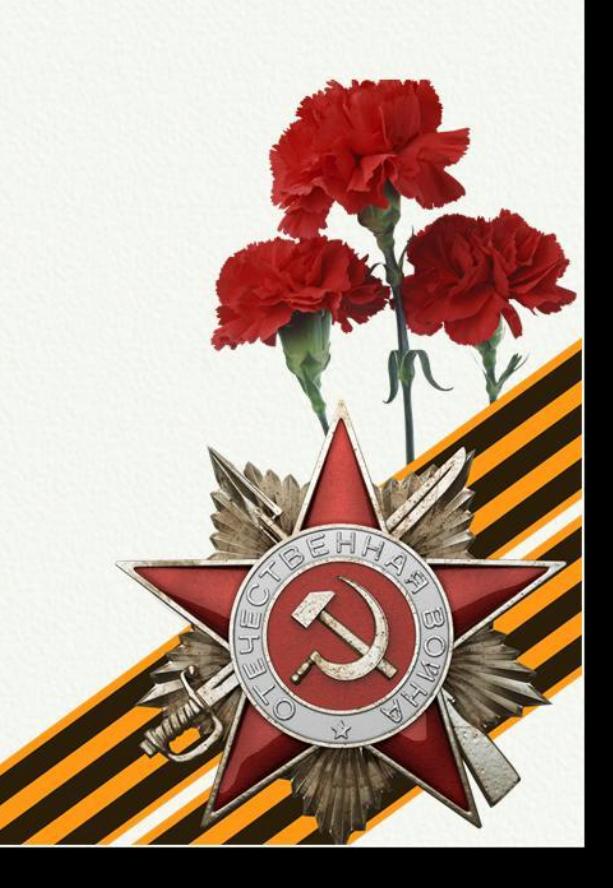

## Заголовок слайда

## Интернет – ресурсы

## Клипарт к 9 мая

Вы можете использовать данное оформление для создания своих презентаций, но в своей презентации вы должны указать источник шаблона:

> *Ранько Елена Алексеевна учитель начальных классов МАОУ лицей №21 г. Иваново*

*Сайт: http://pedsovet.su/*